# **Zadanie: SEK Sekretarka [A]**

**POTYCZKI ALGORYTMICZNE** 

**Potyczki Algorytmiczne 2014, runda 4. Dostępna pamięć: 128 MB.** *15.05.2014*

**Uwaga!** To jest zadanie *rozproszone*. Zanim zaczniesz je rozwiązywać, zapoznaj się z informacjami dotyczącymi tego typu zadań dostępnymi w serwisie internetowym zawodów w zakładce *Zadania rozproszone*.

Sekretarka to nie ma łatwego życia. Nie dość, że wczoraj dyrektor kazał jej napisać okropnie długie oświadczenie, to dziś zażyczył sobie poprawek.

Wciskanie klawiszy na klawiaturze jest bardzo męczące, dlatego nadrzędnym celem sekretarki jest wykonanie możliwie najmniejszej liczby wciśnięć w trakcie przerabiania starej wersji oświadczenia na nową. Klawiatura, którą dysponuje, pozwala jej za pomocą pojedynczego przyciśnięcia klawisza usunąć dowolny znak z treści oświadczenia, zamienić dowolny znak na inny lub wstawić dowolny znak w dowolnym miejscu.

Sytuację sekretarki dodatkowo komplikuje jej wysublimowane poczucie estetyki. Bardzo lubi litery z początku alfabetu (takie jak a, b czy c), za to obrzydzają ją litery z końca alfabetu (w szczególności y i z). Za każdym razem gdy naciska klawisz i zamienia literę stojącą w alfabecie wcześniej na literę stojącą później (na przykład m na p) doznaje szoku estetycznego, co fatalnie wpływa na jej samopoczucie. Dlatego w drugiej kolejności zależy jej na zminimalizowaniu liczby takich właśnie zamian.

#### **Wejście**

Pierwszy wiersz standardowego wejścia zawiera dwie liczby całkowite *n, m* (1 ≤ *n, m* ≤ 100 000), oznaczające długości pierwszej i drugiej wersji oświadczenia dyrektora. W kolejnych dwóch wierszach znajdują się treści tych oświadczeń. Składają się one wyłącznie z małych liter alfabetu angielskiego.

#### **Wyjście**

Twój program powinien wypisać w pojedynczym wierszu minimalną liczbę wciśnięć klawiszy, które musi wykonać sekretarka, żeby przerobić treść oświadczenia, oraz minimalną liczbę szoków estetycznych, których dozna.

## **Komunikacja**

Podczas oceny system sprawdzający uruchomi jednocześnie wiele instancji Twojego programu, każdą na osobnym komputerze. Instancje powinny komunikować się za pomocą biblioteki message. W tym celu, w programie należy umieścić wiersz:

- $C/C++$ : #include "message.h"
- Pascal: uses message;

Instrukcja dotycząca używania tej biblioteki jest dostępna w serwisie internetowym zawodów w zakładce *Zadania rozproszone*.

## **Przykład**

ananasy

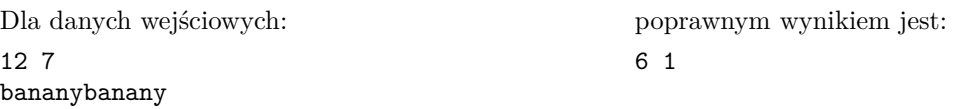

#### **Testy przykładowe**

Po wysłaniu rozwiązania od razu poznasz wyniki Twojego programu na poniższych testach:

- 0a: test przykładowy z treści zadania, uruchamiany na 10 komputerach;
- $\bullet$  0b:  $n = 9999, m = 10001$ , każda litera losowana niezależnie z jednostajnym prawdopodobieństwem; test jest uruchamiany na 20 komputerach;
- 0c:  $n, m = 100000$ , każda litera losowana niezależnie z jednostajnym prawdopodobieństwem; test jest uruchamiany na 40 komputerach.